# 23.6.1.0 Klasse Printer (gb.qt4)

Die Klasse ermöglicht es Ihnen, Dokumente auf Druckern direkt auszugeben oder die Dokumente in eine Datei (PDF- oder PostScript) zu drucken und zu speichern. Die Klasse ist erzeugbar. So erzeugen Sie ein neues Printer-Objekt:

Dim hPrinter As Printer hPrinter = New Printer() [ As "EventName" ]

# 23.6.1.0.1 Konstanten

Die Klasse Printer verfügt über diese Konstanten:

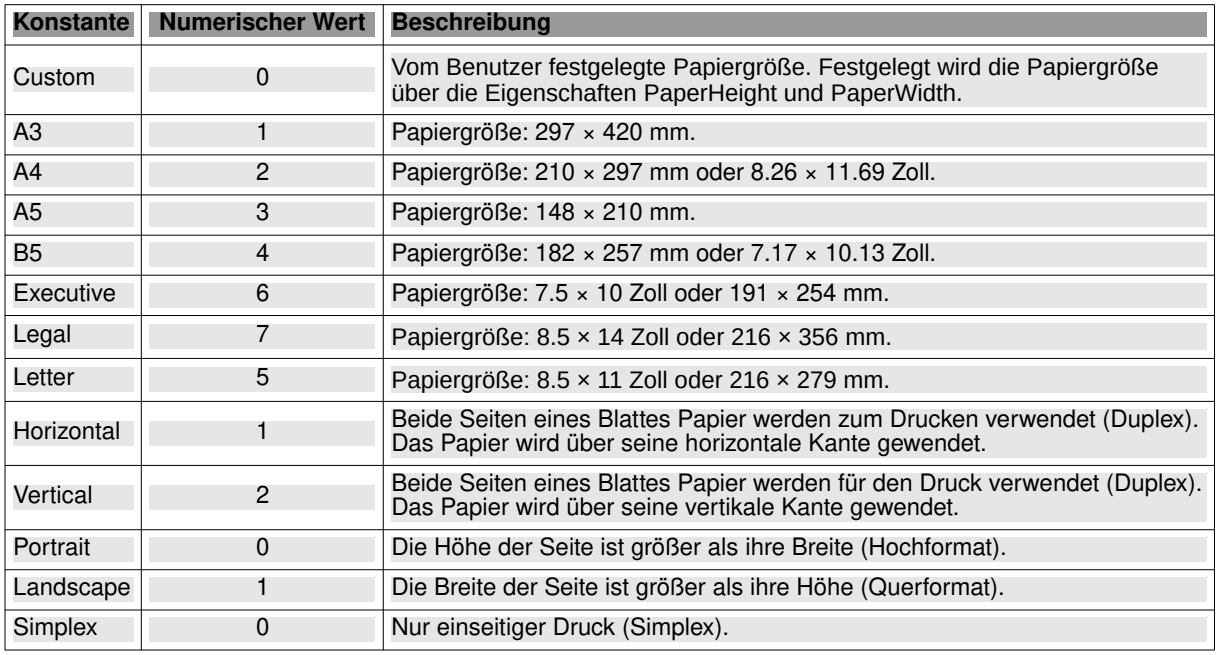

Tabelle 23.6.1.0.1 : Konstanten der Klasse Printer (gb.qt4)

## 23.6.1.0.2 Eigenschaften

Die Klasse Printer besitzt diese Eigenschaften:

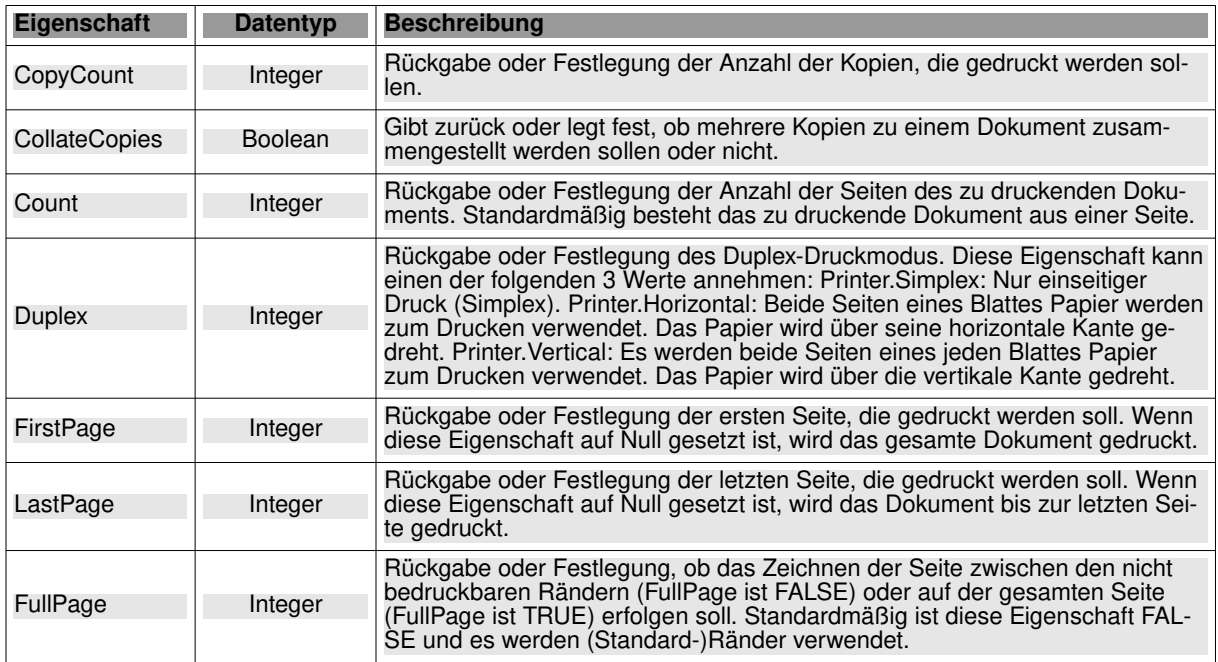

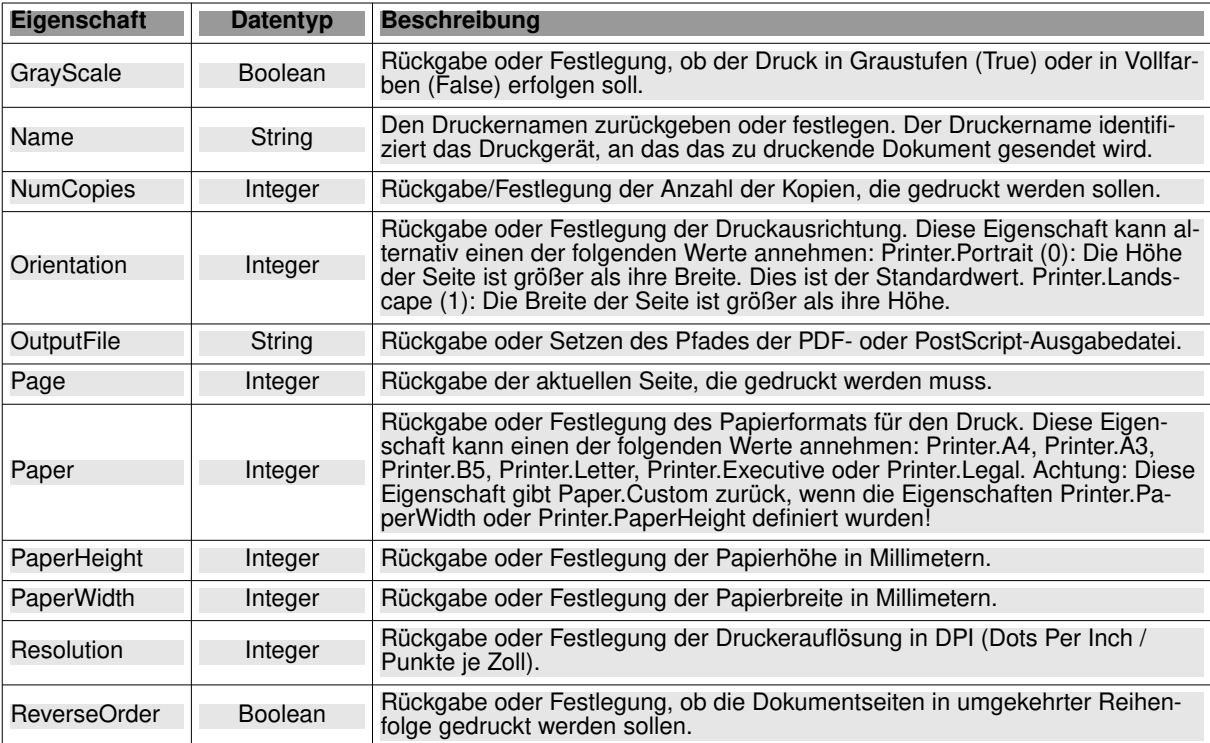

Tabelle 23.6.1.0.2 : Eigenschaften der Klasse Printer (gb.qt4)

Die Klasse Printer (gb.qt4) hat auch diese beiden statischen Eigenschaften:

- List: Liefert die Liste der Drucker im System zurück. a.
- Default: Gibt den Namen des Standarddruckers zurück. ×

#### Beispiel

```
 If Printer.List.Count = 0 Then
 sMessage = "<b><font size='+1', color='DarkRed'>"
 sMessage &= ("P R I N T - M O D U S")
sMessage &= "</b></font><hr>"<br>sMessage &= "->> " & ("No installed printer was detected.") & "<br>"
 sMessage &= "->> " & ("The program will be ended!")
        Message.Error(sMessage)
       Ouit
    Else 
       Print "Standard-Drucker = "; Printer.Default
    Endif
```
So können Sie einige der Standardwerte oder der festgelegten Eigenschaften des Druckers auslesen:

```
 Print "DruckerName = "; hPrinter.Name
 Print "CollateCopies = "; hPrinter.CollateCopies
  Select Case hPrinter.Duplex
     Case 0
       Print "Duplex = 0: Single sided (simplex) printing only."
     Case 1
       Print "Duplex = 1: Both sides of each sheet of paper are used for printing. The paper is turned over 
its horizontal edge."
     Case Else 
       Print "Duplex = 2: Both sides of each sheet of paper are used for printing. The paper is turned over 
its vertical edge."
 End Select 
 Print "FullPage = "; hPrinter.FullPage
 Print "GrayScale = "; hPrinter.GrayScale
 Print "NumCopies = "; hPrinter.NumCopies
 If hPrinter.Orientation = 0 Then 
 Print "Orientation = "; "Portrait"
  Else 
     Print "Orientation = "; "Landscape"
  Endif
   If hPrinter.OutputFile <> Null Then
      Print "OutputFile = "; hPrinter.OutputFile
  Else
      Print "OutputFile = NULL (Printout on the installed printer)"
```

```
 Endif
 Print "Paper (2=DINA4) = "; hPrinter.Paper
 Print "PaperHeight (mm) = "; hPrinter.PaperHeight
 Print "PaperWidth (mm) = "; hPrinter.PaperWidth
 Print "Resolution (DPI) = "; hPrinter.Resolution
 Print "ReverseOrder = "; hPrinter.ReverseOrder
```
Das sind die Ausgaben in der Konsole der IDE:

```
DruckerName = FS-1030D
CollateCopies = True
Duplex = 1: Both sides of each sheet of paper are used for printing. 
 The paper is turned over its horizontal edge.
FullPage = True
GrayScale = True
NumCopies = 1
Orientation = Portrait
OutputFile = NULL (Printout on the installed printer)
Paper (2=DINA4) = 2
PaperHeight (mm) = 297
PaperWidth (mm) = 210
Resolution (DPI) = 300
ReverseOrder = False
```
23.6.1.0.3 Methoden

Die Klasse Printer besitzt diese Methoden:

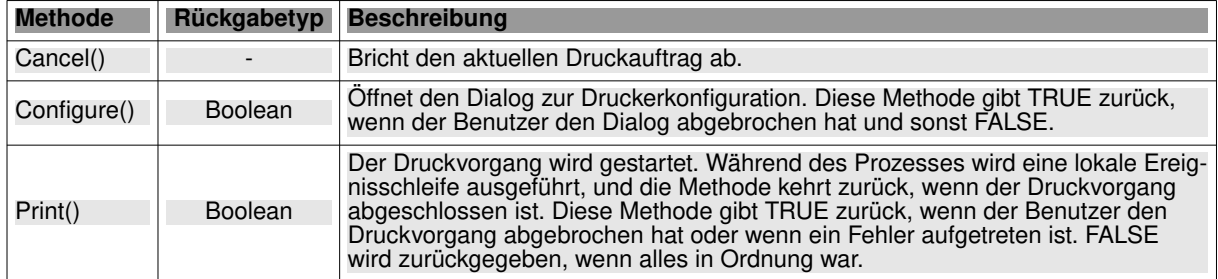

Tabelle 23.6.1.0.3 : Methoden der Klasse Printer (gb.qt4)

### 23.6.1.0.4 Ereignisse

Die Klasse Printer verfügt über diese Ereignisse:

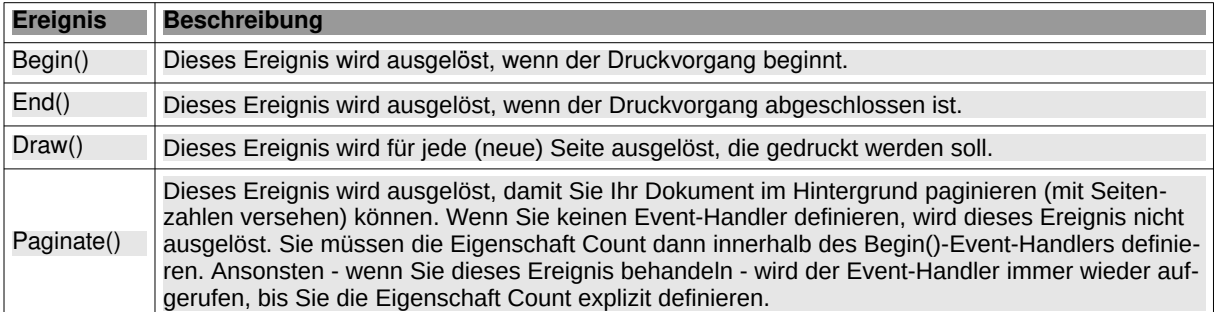

Tabelle 23.6.1.0.4 : Ereignisse der Klasse Printer (gb.qt4)